# A LATEX Package for Typesetting Crossword Puzzles and More<sup>∗</sup>

Gerd Neugebauer Im Lerchelsöhl 5 64521 Groß-Gerau (Germany) Net: gene@gerd-neugebauer.de

Documentation date: 2009/09/13

#### Abstract

cpwuzzle.dtx provides a package to typeset crossword puzzles. The leading philosophy is that the puzzle and the solution are typeset from the same source.

The package can be used to produce several types of puzzles like the classical crossword puzzle, a number puzzle, and fill-in puzzles. In addition to the block separated puzzles the thick line delimited puzzles are supported as well.

## Contents

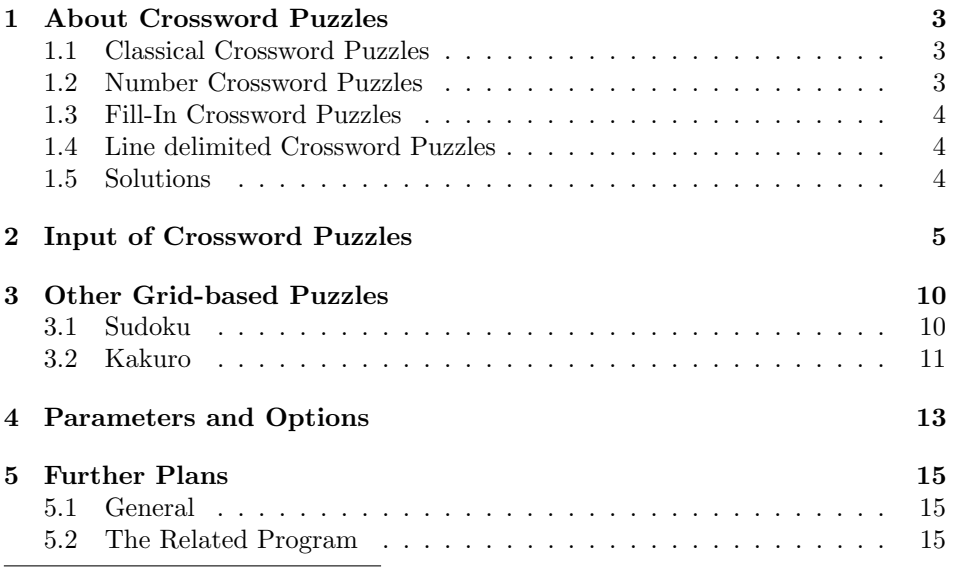

<sup>∗</sup>This file documents cwpuzzle.dtx version 1.8 as of 2009/09/13.

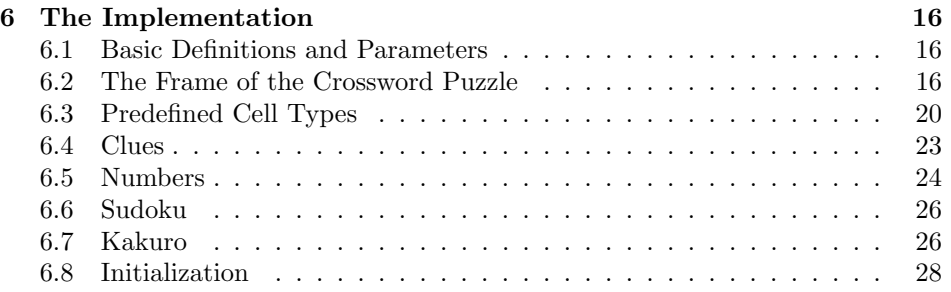

# 1 About Crossword Puzzles

Crossword puzzles are can be a an amusing but also a challenging hobby. Unfortunately at the time of this writing I am not aware of any good package to typeset crossword puzzles with LATEX. Thus I decided to make one which at least fits my needs.

There are several types of crossword puzzles among. This package can only be used to typeset several of them. The basic assumption in this package is that puzzles are rectangular arrangements of boxes. Some of these boxes are black and others are prepared to take single letters. Each word in the grid is enclosed in black boxes or the outside.

Optionally there may be rectangular regions left blank inside the puzzle. They can be used to place ads or other informative texts inside the puzzle.

#### 1.1 Classical Crossword Puzzles

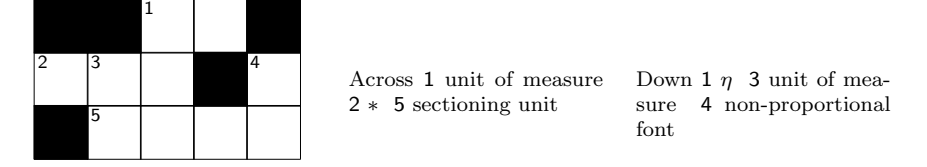

The "classical" type of a crossword puzzle words are marked with numbers and each word is accompanied with a clue which should help (or confuse) the reader. Those clues are listed after the frame of the puzzle.

#### 1.2 Number Crossword Puzzles

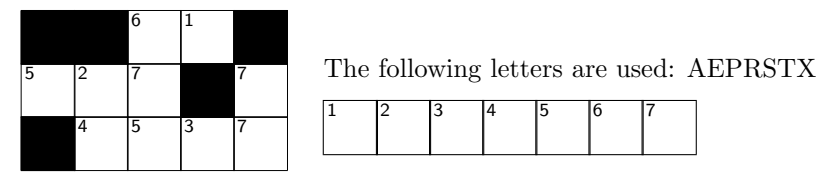

The "number puzzle" variant contains only numbers instead of letters. Different numbers denote different letters. There are no clues. The reader is assumed to find a complete list of letters by filling appropriate words into the grid. Sometimes a word is already entered into the grid to ease the start.

#### 1.3 Fill-In Crossword Puzzles

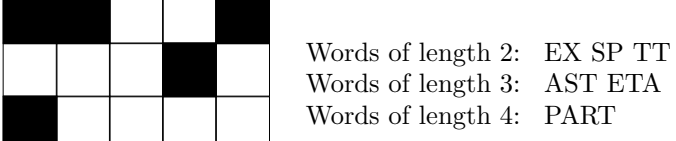

The "fill-in puzzle" variant consists of a frame containing only black and white boxes. Additionally a list of words is given which have to be put into the frame until none is left and the frame is completed.

#### 1.4 Line delimited Crossword Puzzles

The crossword puzzles we have seen before had the property that words are either delimited by the outer border or by a solid block. In addition line delimited puzzles are common. In this case a thicker line is drawn to indicate the end of a line.

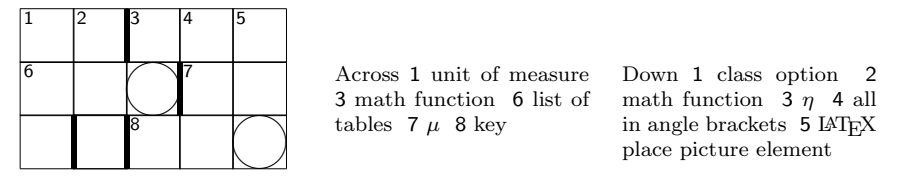

In the example above we can see another feature. This feature is that two letters are circled. This can be used to indicate letters for a solution word of the crossword puzzle.

#### 1.5 Solutions

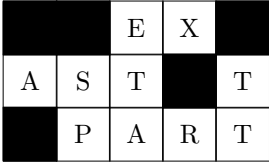

Often it is not only desirable to typeset the unsolved crossword puzzle but also the solution. This means that all the letters have to be filled in. This should be possible with the same source as the questions to avoid typos or redundancies leading to additional work.

Several variants of solutions come to mind. Primarily the solution should show the letters and suppress any clues. One major distinction is also whether or not the numbers of the words should be shown in the solution as well.

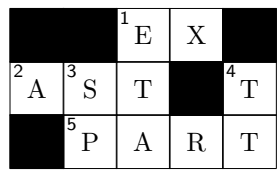

Finally there are the lists of letters in numbered puzzles. In the solution they will show the letters in them as well.

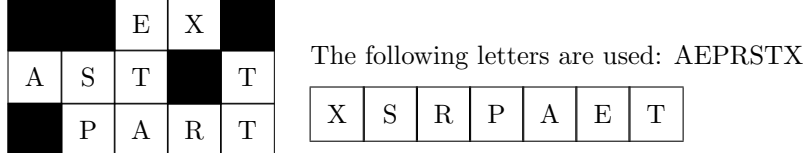

# 2 Input of Crossword Puzzles

The basic idea behind this package is that a crossword puzzle is specified in a separate file. The actual appearance of the puzzle is controlled by several options. Thus it should be possible to produce the unsolved and the solved puzzle from the same source. Before we describe the various options we will have a look at the basic environments and macros used to specified a crossword puzzle.

Puzzle This package provides the environment Puzzle which typesets the frame of a crossword puzzle. This environment takes two arguments. These arguments are the number of columns and the number of the rows of the puzzle. This means that essentially only rectangular puzzles can be typeset.

The example from section 1.1 has been entered as follows:

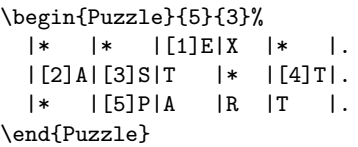

In this example we can see that inside the Puzzle environment there is one special character. This is the bar |. This bar is an active character in TEX. Thus you can think of it like a macro.

The | macro takes three arguments. The first two arguments are optional, i.e. enclosed in brackets if present. The first optional argument denotes the number for numbered boxes. The second optional argument specifies the formatting of the cell.

The third argument is either empty {} or it consists of a single character. This argument describes the action to be performed.

• If this argument is a letter then it is simply shown in the solution and suppressed in the unsolved crossword puzzle.

- If this argument is an asterisk \* then a black box is produced.
- If this argument is a dot . then this marks the end of the current row. The next box is typeset at the beginning of the following row.
- If this argument is empty {} then a white box is typeset. This box does not contain a letter, nor does it have a frame. This macro can be used to leave room for larger boxed with ads. Alternatively this can be used to disable certain boxes to make a non-rectangular crossword puzzle.

```
\begin{Puzzle}{5}{5}
 |{} |{} |[1]S|.
 |\{\} | [2]M|I | [3]D|.
 |[4]T|I |M |E |S |.
 |{} |[5]N|E |G |.
 |{} |{} |Q |.
\end{Puzzle}
```
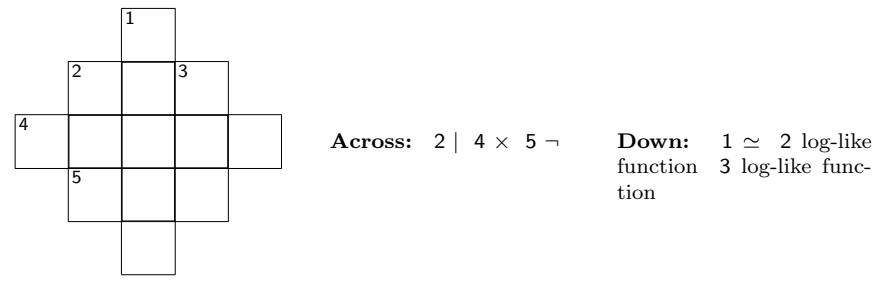

Note that white-space is ignored after the arguments but not between the bar and the arguments.

The formatting of the cell is controlled by the second optional argument of the | macro. This optional argument may contain a list of several characters. Each of these characters is interpreted from left to right. The following list describes the meaning of the built-in characters.

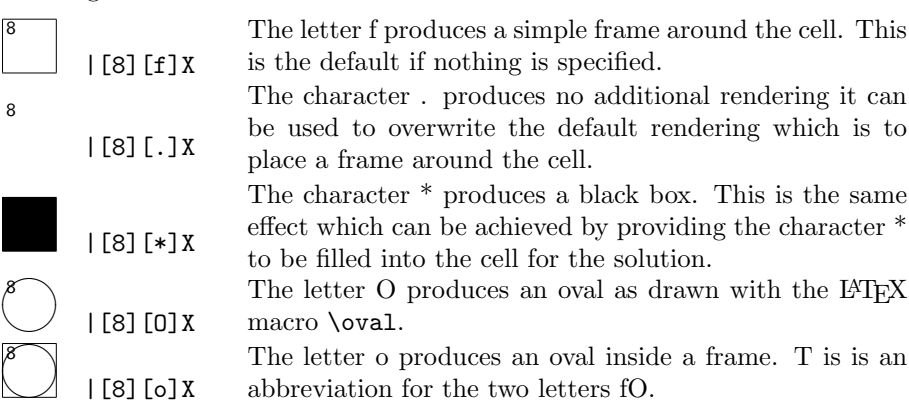

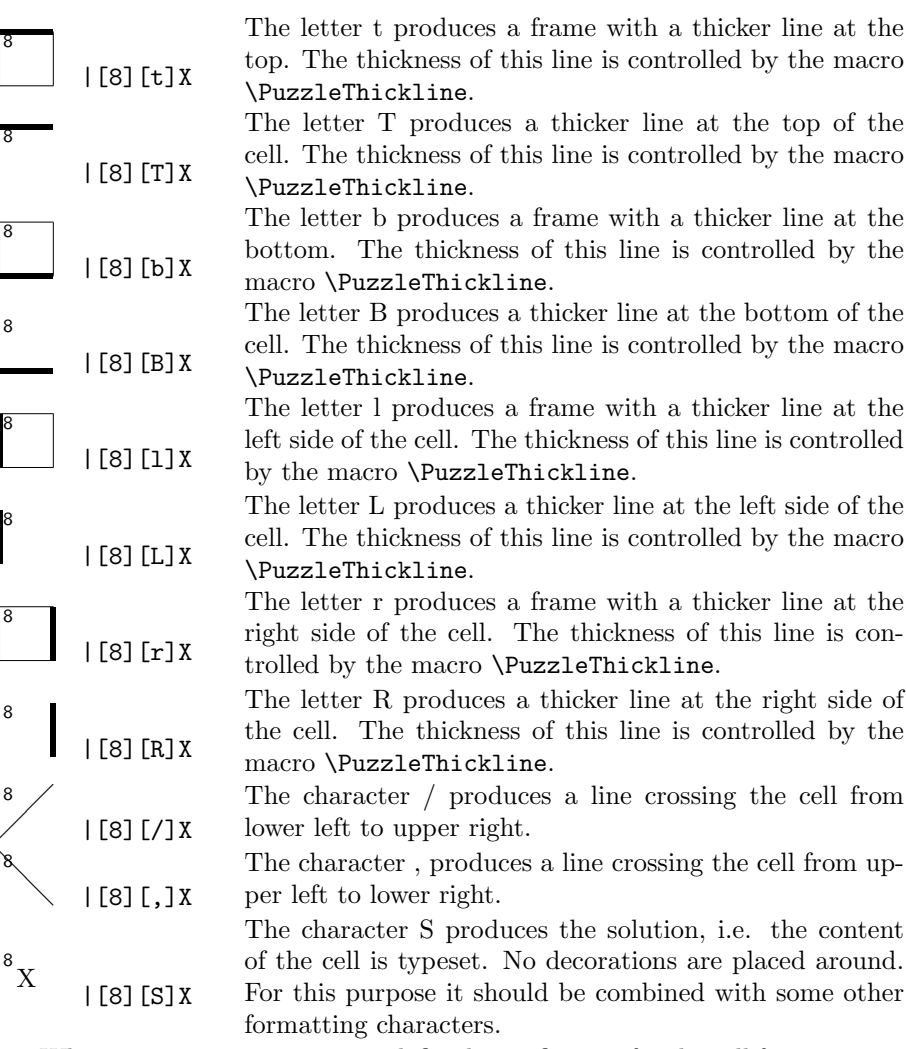

Whenever you try to use an undefined specification for the cell frame a warning is printed and the letter is ignored.

\PuzzleDefineCell You can define additional cell renderings of your own. For this purpose the macro \PuzzleDefineCell is provided. It takes two arguments. The first argument contains the key under which the rendering should be addressed in the optional second argument of the macro |. The second argument contains the replacement text like in \newcommand. This replacement text can make use of two arguments. They are addressed with  $#1$  and  $#2$ . The first one contains the x coordinate of the cell to be rendered. The second one its y coordinate.

> The following example shows for instance the definition of a new cell type addressed by the key + which draws a thick frame around the cell.

\PuzzleDefineCell{+}{ \PuzzleThicklines

```
\put (#1, #2){\frac{\ranh(X1,1){}}\ranh(X1,1)}
```
Finally we show how to define a cell type consisting of a colored box. The box itself is drawn with the help of the macro \colorbox. Thus it is necessary to load the package color which defines this macro.

The two invocations show the combination with the f specifier. The specifier f is the default and used only if the user does not provide the optional argument. Thus we need to provide the f we we want to have it additionally.

1

2

1

2

```
\definecolor{gray}{gray}{.9}
\PuzzleDefineCell{c}{{%
  \put(#1,#2){\makebox(1,1){%
    \fboxsep=0pt
    \colorbox{gray}{\makebox(1,1){}}}}
}}
\begin{Puzzle}{2}{2}
  |[1][cf]X | {\} |.
  |\{\} |[2][c]X|.\end{Puzzle}
```
\DefineColorCell The macro \DefineColorCell simplifies this task by encapsulating the definition above. It has two arguments. The first one is the key character and the second one is th name of the color to use for the background.

```
\definecolor{gray}{gray}{.9}
\PuzzleDefineColorCell{g}{gray}
\begin{Puzzle}{2}{2}
 |\{\} |[1][cf]X|.|[2][c]X |{\} |.
\end{Puzzle}
```
\Frame The macro \Frame can be used to typeset ads or other text into larger boxes inside the frame of the crossword puzzle. For this purpose five arguments are required. The first two arguments are used to specify the lower left corner of the frame. The lower left corner has the coordinates 0,0 and the numbers increase upwards and to the right.

The third argument is the width of the frame and the fourth argument is the height of the frame measured in number of boxes. Finally, the fifth argument contains the text to be typeset. Per default it is typeset in a mini-page of the appropriate width centered horizontally and vertically.

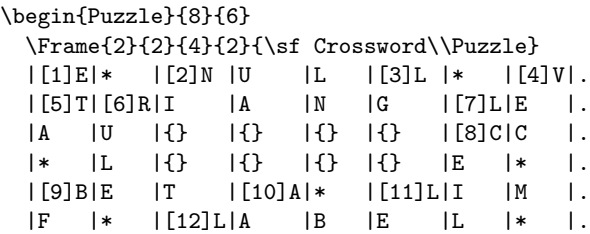

\end{Puzzle}

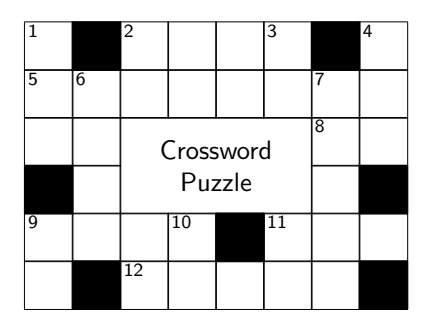

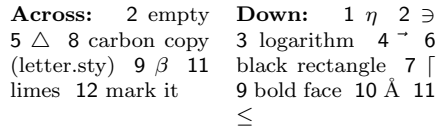

```
3 logarithm 4 - 6black rectangle 7 \vert9 bold face 10 Å 11≤
```
PuzzleClues The clues in the classical crossword puzzle are typeset with the use of the environment PuzzleClues. This environment takes one argument which is typeset before the clues. The environment takes roughly the half of the text width and make a mini-page with this width. Thus two invocations of this environment are typeset side by side.

> Alternatively if the solution is typeset then the environment PuzzleClues has no effect.

```
\begin{PuzzleClues}{\textbf{Across}}%
 \Clue{1}{EX}{unit of measure}%
 \Upsilonlue{2}{AST}{\(\ast\)}%
  \Clue{5}{PART}{sectioning unit}%
\end{PuzzleClues}%
\begin{PuzzleClues}{\textbf{Down}}%
 \Clue{1}{ETA}{\(\eta\)}%
  \Clue{3}{SP}{unit of measure}%
  \Clue{4}{TT}{nonproportional font}%
\end{PuzzleClues}%
```
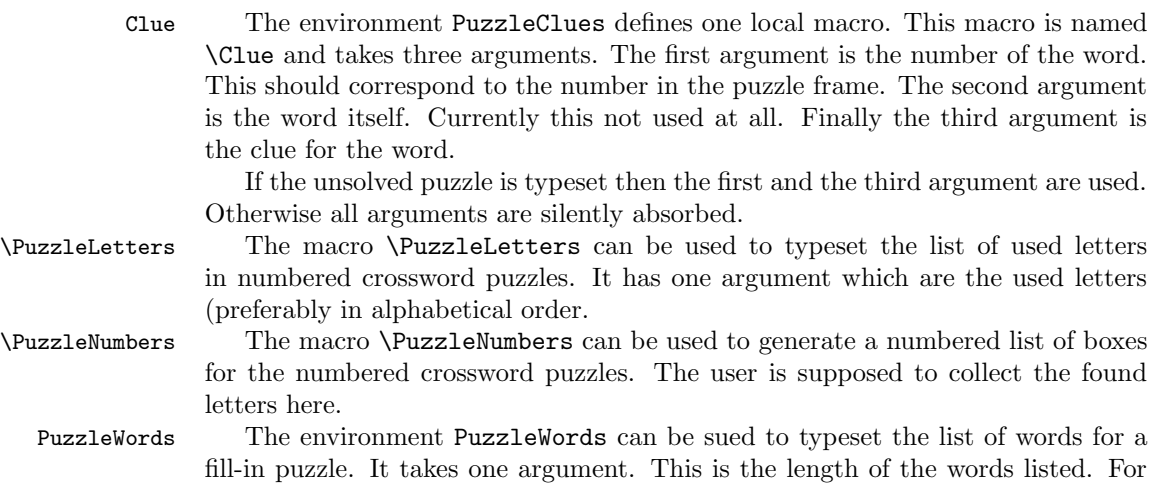

each length there should be an invocation of this environment. The words in this environment are supposed to be ordered alphabetically.

\Word The macro \Word is defined inside the environment PuzzleWords. It takes one argument which is the word itself.

```
\begin{PuzzleWords}{2}
  \Word{EX}%
  \Word{SP}%
  \Word{TT}%
\end{PuzzleWords}%
\begin{PuzzleWords}{3}
 \Word{AST}%
  \Word{ETA}%
\end{PuzzleWords}%
\begin{PuzzleWords}{4}
  \Word{PART}%
\end{PuzzleWords}%
```
# 3 Other Grid-based Puzzles

In addition to the crossword puzzles other puzzles based on a grid can also be typeset with this package. The basic principle is the same. Just some minor simplifications have been provided.

### 3.1 Sudoku

A Sudoku is a puzzle on a  $9 \times 9$  grid. It is filled with nine numbers. Each number occurs only once in each row, each column and each of the nine  $3 \times 3$  boxes. Initially some of the numbers are shown. The goal is to fill in all missing digits.

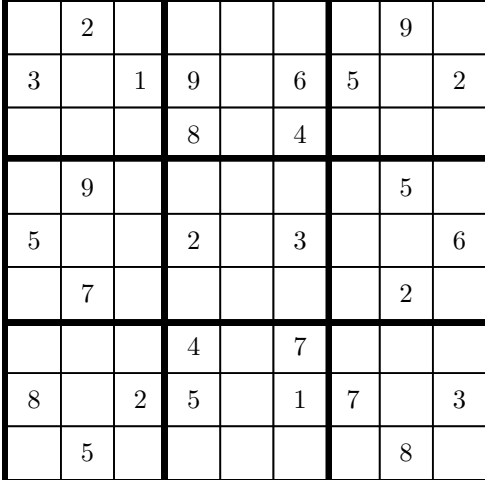

Sudoku The input for a Sudoku is given in a specialized environment. Since the size is fixed there is no need to specify a size. We separate the cells with a pipe symbol and mark the end of a line with a dot. To mark those cells contianing the hints we preceed the number with an asterisk.

The Sudoku shown above is typeset from the following source:

```
\begin{Sudoku}
  | 7|*2| 4| 1| 3| 5| 6|*9| 8|.
  |*3| 8|*1|*9| 7|*6|*5| 4|*2|.
  | 9| 6| 5|*8| 2|*4| 1| 3| 7|.
  | 2|*9| 6| 7| 1| 8| 3|*5| 4|.
  |*5| 1| 8|*2| 4|*3| 9| 7|*6|.
  | 4|*7| 3| 6| 5| 9| 8|*2| 1|.
  | 6| 3| 9|*4| 8|*7| 2| 1| 5|.
 |*8| 4|*2|*5| 9|*1|*7| 6|*3|.
  | 1|*5| 7| 3| 6| 2| 4|*8| 9|.
\end{Sudoku}
```
As for crossword puzzles the macro \PuzzleSolution can be used to switch to solution mode. Then all numbers are shown. The parameters to modify the appearance of a puzzle work here as well.

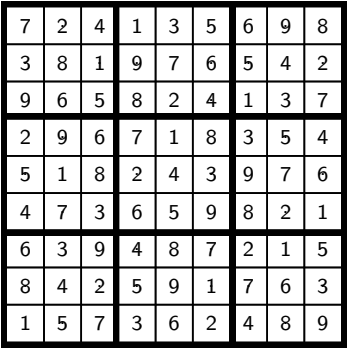

### 3.2 Kakuro

In a Kakuro the cells are filled with digits. Each "word" consists of different digits; i.e. a number can not be repeated in a consecutive horizontal or vertical sequence of numbers.

The hints for the "words" are the sums of the digits.

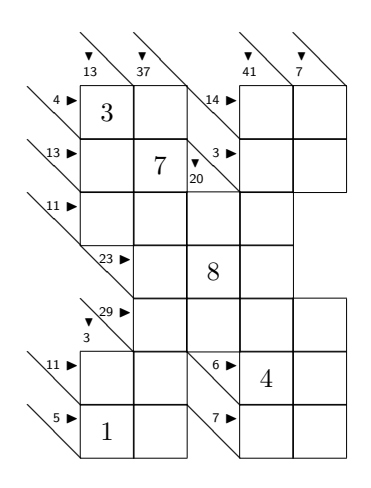

Kakuro The input for a Kakuro is given in a specialized environment. It takes the width and the height as arguments. We separate the cells with a pipe symbol and mark the end of a line with a dot. To mark those cells contianing the initial digits we preceed the digit with an asterisk.

The hints are enteres in angle brackets. They contain the horizontal and vertical sums separated by a colon. The sums can be empty if none should be typeset. The Kakuro shown above is typeset from the following source:

#### \begin{Kakuro}{6}{9}

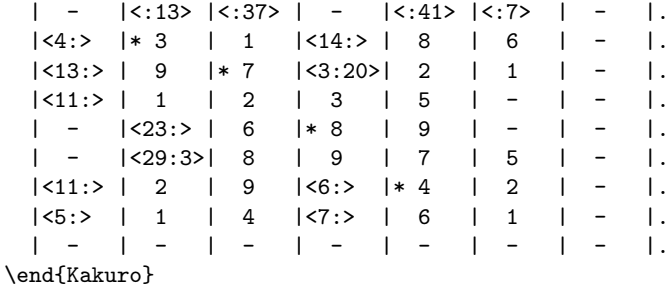

As for crossword puzzles the macro \PuzzleSolution can be used to switch to solution mode. Then all numbers are shown.

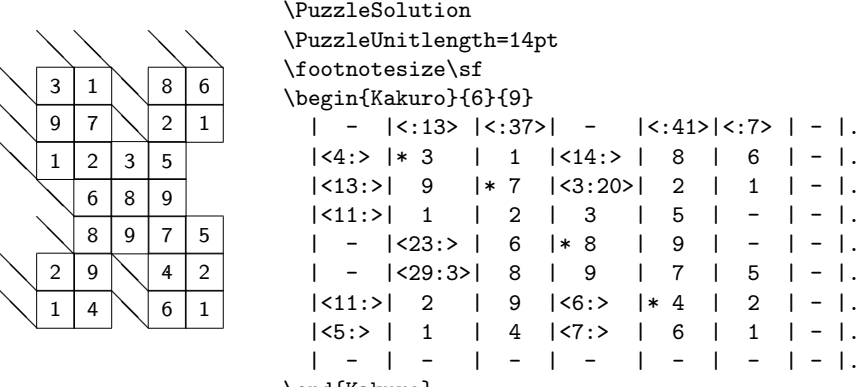

\end{Kakuro}

# 4 Parameters and Options

The package cwpuzzle can be controlled by a rich set of macros. In addition some settings can be performed with style options. The following style options are recognized:

numbered The solution numbering is turned on.

nocenter The puzzle is not typeset in a centered paragraph of its own.

unboxed The clues are not enclosed in mini-pages and centered on the page.

normalsize The puzzle is set in normalsize. This is the default.

- small The puzzle is set in small. The size of the cell and the font size of the solution are adjusted accordingly.
- large The puzzle is set in large. The size of the cell and the font size of the solution are adjusted accordingly.

#### german

ngerman The build in texts are switched to german variants. The defaults are English. This options is also in effect when given to the document class. The style inherits it from there.

The style options can be passed to the style in the usual way:

\usepackage[nocenter,unboxed,small]{cwpuzzle}

The fine tuning can be achieved with the help of several macros. Those macros are described below.

\PuzzleUnitlength The length \PuzzleUnitlength determines the width and height of each single box in the frame of a crossword puzzle. The default value is 20pt.

\PuzzleBlackBox The macro \PuzzleBlackBox contains the commands to produce the black boxes. It has to produce at most of width and height of \PuzzleUnitlength. Per default it just produces a black rectangle of this size.

> The following list shows some variants which can be achieved by redefining the macro \PuzzleBlackBox.

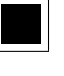

\renewcommand{\PuzzleBlackBox}{\rule{.75\PuzzleUnitlength}% {.75\PuzzleUnitlength}}

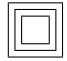

\renewcommand{\PuzzleBlackBox}{\framebox(.75,.75){% \framebox(.5,.5){}}}

Additional effects can be achieved by using shades of gray (with the graphics package).

\PuzzleFont The macro \PuzzleFont contains the font changing command issued before the frame of the crossword puzzle.

\PuzzleNumberFont The macro \PuzzleNumberFont contains the font changing command issued before a number in the frame of the crossword puzzle is typeset.

\PuzzleClueFont The macro \PuzzleClueFont contains the font changing command issued before the clues are typeset.

\PuzzleWordsText The macro \PuzzleWordsText contains the text which is typeset at the beginning of the environment PuzzleWords. It has one argument which contains the length of the words listed.

\PuzzleLettersText The macro \PuzzleLettersText contains the text which is typeset at the beginning of the macro \PuzzleLetters.

\PuzzleSolution The macro \PuzzleSolution arranges everything that the following puzzles are typeset in the "solution" mode, i.e. the letters are shown and the clues are suppressed. This macros has one optional argument which has to be true or false. This argument determines whether or not the numbers should also be shown in the solution. The default is false which means that the numbers are suppressed in the solution. \PuzzleUnsolved The macro \PuzzleUnsolved arranges everything that the following puzzles are typeset in the "unsolved" mode, i.e. the letters are suppressed and the clues are shown. \PuzzlePutNumber The macro \PuzzlePutNumber is a configuration macro which typesets the

number in a cell. The first argument is the x coordinate. The second argument is the y coordinate. The third argument is the number to be typeset. The coordinates are integer numbers. The coordinate  $(0,0)$  is the lower left corner.

\PuzzleHook The macro \PuzzleHook is called at the end of the Puzzle environment. It can be used to place additional graphical elements in the puzzle frame.

> The following example shows a crossword puzzle which we have seen before and the definition for the \PuzzleHook.

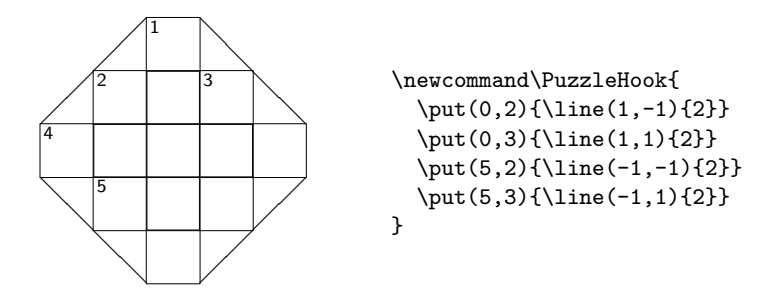

\PuzzleLineThickness The macro \PuzzleLineThickness contains the width of the line used to frame the cells.

> \PuzzlePre This macro contains the code to be inserted before a puzzle is typeset. It is initialized to begin a new paragraph and center the puzzle.

> \PuzzlePost This macro contains the code to be inserted after a puzzle is typeset. It is initialized to end the paragraph and center the puzzle.

\PuzzleCluePre This macro contains the code to be inserted before the clues are typeset in normal mode. It is initialized to end the paragraph and center the puzzle.

\PuzzleCluePost This macro contains the code to be inserted after the clues are typeset in normal mode. It is initialized to end the paragraph and center the puzzle.

\PuzzleContent This macro contains the content of a cell during formatting this cell. This enables the cell formating macro to access it.

\SudokuLinethickness This macro contains the thickness of the thick lines in a sudoku.

\KakuroNumberFont This macro contains the definition of the font switching macros used when typesetting a Kakuro hint.

\KakuroHintTypeKakuroNumberFont This macro contains the cell type used when typesetting a Kakuro hint. It can be used to redefine the appearance.

# 5 Further Plans

#### 5.1 General

Maybe I will add a mode for further variants of crossword puzzles sometimes.

Maybe I can add support for further languages if someone provides the appropriate texts. Contributions are welcome.

#### 5.2 The Related Program

There is a related program written in Perl/Tk. This program can be used to manually construct crossword puzzles and save them in a format suitable for this package. Other features include the creation of a proper frame and filling with words.

Right now I have not prepared a distribution of this program yet since this program requires dictionaries which I can not distribute legally.

The crossword examples in this documentation have been computed with the help of the cwp program.

## 6 The Implementation

The crossword puzzle is basically implemented with the LATEX picture environment. This gives us enough flexibility and provides an high enough abstraction such that we do not have to fiddle around with to many low level details.

The natural unit in a crossword puzzle is a box which is empty or black. Thus the unitlength is set to the width (and height) of such a box.

#### 6.1 Basic Definitions and Parameters

First we identify this package.

1 \ProvidesPackage{cwpuzzle}[\filedate gene]

Next we load the package amssymb beended for the triangles used in Kakuros 2 \RequirePackage{amssymb}

The dimen register \PuzzleUnitlength stores the height and width of a box of the puzzle. The default is 20pt which is also shown in this documentation.

3 \newdimen\PuzzleUnitlength

4 \PuzzleUnitlength=20pt

\PuzzleClueFont The macro \PuzzleClueFont contains font changing commands issued before the clues are typeset.

5 \newcommand\PuzzleClueFont{\footnotesize}

\PuzzleFont The macro \PuzzleFont contains font changing commands issued before the puzzle is typeset.

6 \newcommand\PuzzleFont{\rm\normalsize}

\PuzzleNumberFont The macro \PuzzleNumberFont contains font changing commands issued before the numbers in a puzzle are typeset.

7 \newcommand\PuzzleNumberFont{\sf\scriptsize}

\PuzzleHook Puzzles are typeset with the LATEX picture environment. At the end of this environment the macro \PuzzleHook is called. The package produces an empty default. Users may want to use this place to typeset additional elements on top of the puzzle.

> The puzzle uses a \unitlength of \PuzzleUnitlength. Thus it is rather easy to address the boxes in the puzzle.

8 \let\PuzzleHook=\relax

#### 6.2 The Frame of the Crossword Puzzle

To describe the coordinates where the next box should be typeset we need two counters for the coordinates. These counters are now allocated (even though we could use temporary counters from LAT<sub>E</sub>X).

```
9 \newcount\Puzzle@X
```

```
10 \newcount\Puzzle@Y
```

```
11 \begingroup
12 \catcode'\|=13
13 \gdef\Puzzle@@solution{
14 \let|=\Puzzle@Box@@solution
15 \let\Frame=\Puzzle@Frame@@solution
16 }
17 \gdef\Puzzle@@normal{
18 \let|=\Puzzle@Box@@normal
19 \let\Frame=\Puzzle@Frame@@normal
20 }
21 \endgroup
```
Puzzle The environment Puzzle typesets the frame of a crossword puzzle. It is implemented utilizing a picture environment. The unitlength is set to the \PuzzleUnitlength. Thus the navigation is fairly easy. The basic unit is width and height of a single box.

The macros which are local to the environment are activated. Thus we avoid collisions with other packages where the same macro names might be used.

Finally the counter which contain the x and the y coordinate have to be initialized.

The last action in the picture environment is the expansion of the macro \PuzzleHook. This can be used to include additional material in the picture environment. Primarily I have use this to include the ads. But now there is the macro \Frame for this purpose.

```
22 \newenvironment{Puzzle}[2]{\PuzzlePre
                      23 \catcode'\|=13
                      24 \@nameuse{Puzzle@@\Puzzle@TYPE}%
                      25 \unitlength=\PuzzleUnitlength
                      26 \linethickness{\PuzzleLineThickness}%
                      27 \Puzzle@Y=#2
                      28 \begin{picture}(#1,#2)
                      29 \Puzzle@Box@@normal.
                      30 }{%
                      31 \PuzzleHook
                      32 \end{picture}\PuzzlePost
                      33 }
\PuzzleLineThickness The macro \PuzzleLineThickness contains the width of the line used to frame
                      the cells.
                      34 \newcommand\PuzzleLineThickness{.25pt}
         \PuzzlePre This macro contains the code to be inserted before a puzzle is typeset. It is
                      initialized to begin a new paragraph and center the puzzle.
                      35 \newcommand\PuzzlePre{%
                      36 \par\noindent\mbox{}\hfill
                      37 }
```
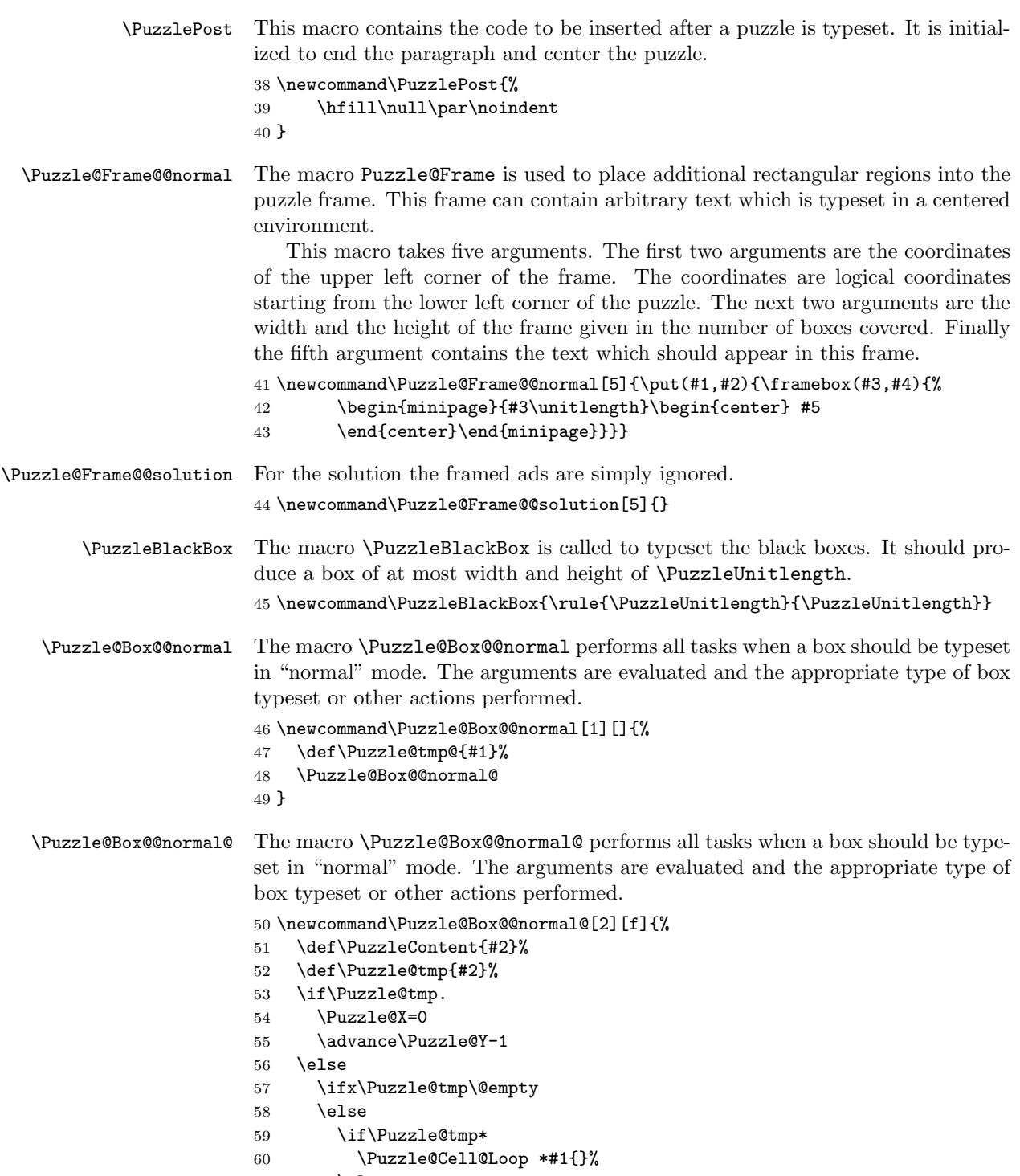

 $61$  \else

```
62 \Puzzle@Cell@Loop #1{}%
                       63 \fi
                       64 \fi
                       65 \ifx\@empty\Puzzle@tmp@\else
                       66 \PuzzlePutNumber{\Puzzle@X}{\Puzzle@Y}{\Puzzle@tmp@}%
                       67 \fi
                       68 \advance\Puzzle@X 1
                       69 \fi
                       70 }
     \PuzzlePutNumber The macro \PuzzlePutNumber is a configuration macro which typesets the number
                       in a cell. The first argument is the x coordinate. The second argument is the y
                       coordinate. The third argument is the number to be typeset.
                       71 \def\PuzzlePutNumber#1#2#3{%
                       72 \put(#1,#2){\makebox(1,.95)[tl]{\PuzzleNumberFont\,#3}}%
                       73 }
    \Puzzle@Cell@Loop The macro \Puzzle@Cell@Loop processes its arguments until an empty argument
                       is found. For each argument it is tried to invoke the corresponding cell drawing
                       macro.
                       74 \def\Puzzle@Cell@Loop#1{%
                       75 \def\Puzzle@tmp{#1}%
                       76 \ifx\Puzzle@tmp\@empty
                       77 \let\Puzzle@tmp\relax
                       78 \else
                       79 \expandafter\ifx\csname Puzzle@Cell@@#1\endcsname\relax
                       80 \typeout{cwpuzzle: Cell type #1 is undefined. I am ignoring it}%
                       81 \else
                       82 \csname Puzzle@Cell@@#1\endcsname{\Puzzle@X}{\Puzzle@Y}%
                       83 \fi
                       84 \let\Puzzle@tmp\Puzzle@Cell@Loop
                       85 \fi
                       86 \Puzzle@tmp
                       87 }
\Puzzle@Box@@solution The macro \Puzzle@Box@@solution performs all tasks when a box should be
                       typeset in "solution" mode. The arguments are evaluated and the appropriate
                       type of box typeset or other actions performed.
                       88 \newcommand\Puzzle@Box@@solution[1][]{%
                       89 \def\Puzzle@tmp@{#1}%
                       90 \Puzzle@Box@@solution@
                       91 }
\Puzzle@Box@@solution@ The macro \Puzzle@Box@@solution@ performs all tasks when a box should be
                       typeset in "solution" mode. The arguments are evaluated and the appropriate
                       type of box typeset or other actions performed.
                       92 \newcommand\Puzzle@Box@@solution@[2][f]{%
                       93 \def\Puzzle@tmp{#2}%
                       94 \if\Puzzle@tmp.
```

```
95 \Puzzle@X=0
96 \advance\Puzzle@Y-1
97 \else
98 \ifx\Puzzle@tmp\@empty
99 \else
100 \if\Puzzle@tmp*
101 \Puzzle@Cell@Loop *#1{}%
102 \else
103 \Puzzle@Cell@Loop #1{}%
104 \put(\Puzzle@X,\Puzzle@Y){\makebox(1,1){\uppercase{#2}}}%
105 \fi
106 \fi
107 \def\Puzzle@tmp{#1}%
108 \ifx\Puzzle@tmp\@empty\else
109 \ifPuzzle@SolutionNumbered
110 \PuzzlePutNumber{\Puzzle@X}{\Puzzle@Y}{\Puzzle@tmp@}%
111 \fi
112 \fi
113 \advance\Puzzle@X 1
114 \fi
115 }
```
#### 6.3 Predefined Cell Types

In this section a series of frame types are defined.

```
\PuzzleDefineCell The macro \PuzzleDefineCell is a user command to define a new cell type. The
                   first argument contains the key under which the cell type should be addressed.
                   This key should be expandable and should result into a single letter. Special
                   effects can be achieved with keys constituted of non letters or several characters.
                       The second argument contains the code to be stored for the key given.
```

```
116 \newcommand\PuzzleDefineCell[2]{
117 \global\@namedef{Puzzle@Cell@@#1}##1##2{#2}%
118 }
```
\PuzzleDefineColorCell

```
119 \newcommand\PuzzleDefineColorCell[2]{
120 \global\@namedef{Puzzle@Cell@@#1}##1##2{%
121 \fboxsep=0pt
122 \put(##1,##2){\makebox(1,1){\colorbox{#2}{\makebox(1,1){}}}}
123 }%
124 }
```
\PuzzleThickine The parameter \PuzzleThickine contains the expansion text to be inserted. whenever a thick line is required. This means that this macro arranges everything that a thick line is drawn. Usually it contains an invocation to \linethickness. It can be redefined to achieve other effects like even thicker lines or colored lines. Note that the macro is used inside a group in the predefined cell types. 125 \def\PuzzleThickline{\linethickness{2pt}}

```
line is controlled by the macro \PuzzleThickline.
                126 \PuzzleDefineCell{T}{{%
                127 \advance#2 1
                128 \PuzzleThickline
                129 \put(#1,#2){{\line(1,0){1}}}
                130 }}
\Puzzle@Cell@@t The letter t produces a frame with a thicker line at the top. The thickness of this
                 line is controlled by the macro \PuzzleThickline.
                131 \PuzzleDefineCell{t}{{%
                132 \put(#1,#2){\framebox(1,1){}}
                133 \advance#2 1
                134 \PuzzleThickline
                135 \put(#1,#2){{\line(1,0){1}}}
                136 }}
\Puzzle@Cell@@B The letter B produces a thicker line at the bottom of the cell. The thickness of
                 this line is controlled by the macro \PuzzleThickline.
                137 \PuzzleDefineCell{B}{{%
                138 \PuzzleThickline
                139 \put(#1,#2){{\line(1,0){1}}}
                140 }}
\Puzzle@Cell@@b The letter b produces a frame with a thicker line at the bottom. The thickness of
                 this line is controlled by the macro \PuzzleThickline.
                141 \PuzzleDefineCell{b}{{%
                142 \put(#1,#2){\framebox(1,1){}}
                143 \PuzzleThickline
                144 \put(#1,#2){{\line(1,0){1}}}
                145 }}
\Puzzle@Cell@@l The letter l produces a frame with a thicker line at the left side of the cell. The
                 thickness of this line is controlled by the macro \PuzzleThickline.
                146 \PuzzleDefineCell{l}{{%
                147 \put(#1,#2){\framebox(1,1){}}
                148 \PuzzleThickline
                149 \put(#1,#2){{\line(0,1){1}}}
                150 }}
```
\Puzzle@Cell@@T The letter T produces a thicker line at the top of the cell. The thickness of this

#### \Puzzle@Cell@@L The letter L produces a thicker line at the left side of the cell. The thickness of this line is controlled by the macro \PuzzleThickline.

```
151 \PuzzleDefineCell{L}{{%
152 \PuzzleThickline
153 \put(#1,#2){{\line(0,1){1}}}
154 }}
```

```
\Puzzle@Cell@@r The letter r produces a frame with a thicker line at the right side of the cell. The
                 thickness of this line is controlled by the macro \PuzzleThickline.
                155 \PuzzleDefineCell{r}{{%
                156 \put(#1,#2){\framebox(1,1){}}
                157 \advance #1 1
                158 \PuzzleThickline
                159 \put(#1,#2){{\line(0,1){1}}}
                160 }}
\Puzzle@Cell@@R The letter R produces a thicker line at the right side of the cell. The thickness of
                 this line is controlled by the macro \PuzzleThickline.
                161 \PuzzleDefineCell{R}{{%
                162 \advance #1 1
                163 \PuzzleThickline
                164 \put(#1,#2){{\line(0,1){1}}}
                165 }}
\Puzzle@Cell@@f The letter f produces a simple frame around the cell. This is the default if nothing
                 is specified.
                166 \PuzzleDefineCell{f}{{%
                167 \put(#1,#2){\framebox(1,1){}}
                168 }}
\Puzzle@Cell@@S The letter S produces the solution without any other formatting around it.
                169 \PuzzleDefineCell{S}{{%
                170 \put(#1,#2){\makebox(1,1){\expandafter\uppercase{\PuzzleContent}}}
                171 }}
\Puzzle@Cell@@. The character . produces no additional rendering it can be used to overwrite the
                 default rendering which is to place a frame around the cell.
                172 \PuzzleDefineCell{.}{}
\Puzzle@Cell@@O The letter O produces an oval as drawn with the LATEX macro \oval.
                173 \PuzzleDefineCell{O}{{%
                174 \put(\the#1.5,\the#2.5){\oval(1,1){}}
                175 }}
\Puzzle@Cell@@o The letter o produces an oval inside a frame. T is is an abbreviation for the two
                 letters fO.
                176 \PuzzleDefineCell{o}{{%
                177 \put(#1,#2){\framebox(1,1){}}
                178 \put(\the#1.5,\the#2.5){\oval(1,1){}}
                179 }}
\Puzzle@Cell@@* The letter * produces a solid black box.
                180 \PuzzleDefineCell{*}{%
                181 \put(#1,#2){\framebox(1,1){\PuzzleBlackBox}}
                182 }
```

```
\Puzzle@Cell@@/ The character / produces a line crossing the cell from lower left to upper right.
                 183 \PuzzleDefineCell{/}{{%
                 184 \put(#1,#2){{\line(1,1){1}}}
                 185 }}
```

```
\Puzzle@Cell@@, The character , produces a line crossing the cell from upper left to lower right.
                186 \PuzzleDefineCell{,}{{%
                187 \advance \#2 1188 \put(#1,#2){{\line(1,-1){1}}}
                189 }}
```
#### 6.4 Clues

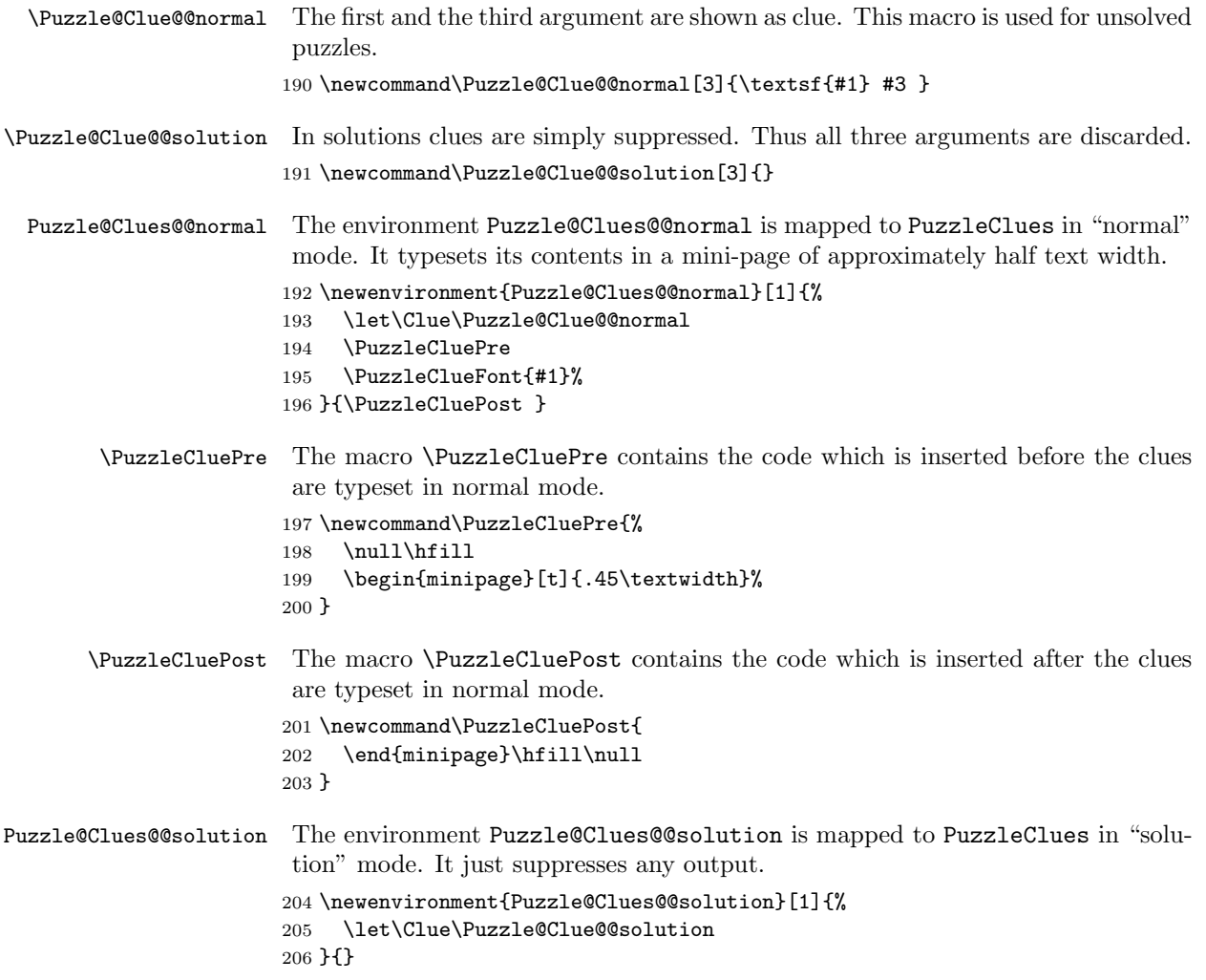

\PuzzleWordsText The macro \PuzzleWordsText is the text typeset at the beginning of the environment PuzzleWords. It takes one argument which is the length of the words listed.

207 \newcommand\PuzzleWordsText[1]{Words of length #1: }

Puzzle@Words@@normal The environment Puzzle@Words@@normal will be mapped to the environment PuzzleWords in "normal" mode. It just arranges that words are typeset after the \PuzzleWordsText has shown the length of the words. Finally a new paragraph is started.

> \newenvironment{Puzzle@Words@@normal}[1]{% \PuzzleWordsText{#1}% \let\Word\relax 211 }{\par}

Puzzle@Words@@solution The environment Puzzle@Words@@solution will be mapped to the environment PuzzleWords in "solution" mode. It arranges things that the contents is silently ignored.

```
212 \newenvironment{Puzzle@Words@@solution}[1]{%
213 \newcommand\Word[1]{}%
214 }{}
```
#### 6.5 Numbers

\PuzzleNumbers The macro \PuzzleNumbers will produce a list of boxes with numbers for letters. It is intended for numbered crossword puzzles.

- 215 \newcommand\PuzzleNumbers[1]{\begingroup
- 216 \@nameuse{Puzzle@@\Puzzle@TYPE}%
- 217 \Puzzle@Y=0
- 218 \Puzzle@X=1
- 219 \unitlength=\PuzzleUnitlength
- 220 \Puzzle@Numbers#1.\endgroup}
- \Puzzle@Numbers The macro \Puzzle@Numbers loops through the arguments until it finds a dot. For each argument it produces a box, either with the numbers or with the letters or both, depending on the current settings.

The loop is implemented via recursion. The box is typeset by the | macro which takes care of the current settings. For this purpose this character has to be made active temporarily.

```
221 \begingroup
222 \catcode'\|=13
223 \gdef\Puzzle@Numbers#1{%
224 \if#1.
225 \let\next\relax
226 \else
227 \begin{binatrix} (1,1)228 \xdef\X{\the\Puzzle@X}%
229 \qquad \qquad \text{Puzzle@X=0}
```
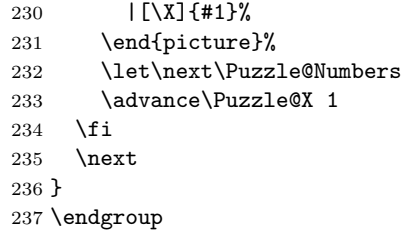

\PuzzleLettersText The macro \PuzzleLettersText contains the text typeset at the beginning of the \PuzzleLetters environment.

\newcommand\PuzzleLettersText{The following letters are used: }

- \PuzzleLetters The macro \PuzzleLetters is intended to show the letters used in a numbered crossword puzzle. The argument is the (sorted) list of characters used. \newcommand\PuzzleLetters[1]{\PuzzleLettersText #1\par}
	- \Puzzle@TYPE The macro \Puzzle@TYPE contains the type of the puzzle. It is used find the appropriate initialization macro.

\newcommand\Puzzle@TYPE{normal}

\PuzzleSolution The macro \PuzzleSolution arranges everything that the following puzzles are typeset in the "solution" mode, i.e. the letters are shown and the clues are suppressed.

> This macros has one optional argument which has to be true or false. This argument determines whether or not the numbers should also be shown in the solution. The default is false which means that the numbers are suppressed in the solution.

- \newcommand\PuzzleSolution[1][false]{%
- \@nameuse{Puzzle@SolutionNumbered#1}%
- \let\Kakuro@HINT\Kakuro@nohint
- \let\PuzzleClues\Puzzle@Clues@@solution
- \let\endPuzzleClues\endPuzzle@Clues@@solution
- \let\PuzzleWords\Puzzle@Words@@solution
- \let\endPuzzleWords\endPuzzle@Words@@solution
- \def\Puzzle@TYPE{solution}%
- }
- \PuzzleUnsolved The macro \PuzzleUnsolved arranges everything that the following puzzles are typeset in the "unsolved" mode, i.e. the letters are suppressed and the clues are shown.

\newcommand\PuzzleUnsolved{%

- \let\Kakuro@HINT\Kakuro@hint
- \let\PuzzleClues\Puzzle@Clues@@normal
- \let\endPuzzleClues\endPuzzle@Clues@@normal
- \let\PuzzleWords\Puzzle@Words@@normal
- \let\endPuzzleWords\endPuzzle@Words@@normal
- \xdef\Puzzle@TYPE{normal}}

The boolean Puzzle@SolutionNumbered determines whether or not the solution should contain numbers. Initially it is set to "false".

```
257 \newif\ifPuzzle@SolutionNumbered
258 \Puzzle@SolutionNumberedfalse
```
#### 6.6 Sudoku

The challenge for the sudoku is to implement a convenient input syntax.

Sudoku The environemnt Sudoku is used to typeset the puzzle. The implementation defines the begin and end macro separately.

```
259 \begingroup
260 \catcode'\|=13
261 \gdef\Sudoku{\begin{Puzzle}{9}{9}%
262 \let\Puzzle@pipe=|%
263 \def\PPa{\Puzzle@pipe[][fS]}%
264 \def|##1{\ifx##1*\let\next\PPa\else\Puzzle@pipe{##1}\let\next\relax\fi\next}
265 }
266 \endgroup
```
The macro \endSudoku contains the code to be expanded at the end of the environment. It draws the field with the  $3 \times 3$  boxes.

```
267 \gdef\endSudoku{%
268 \multiput(0,0)(1,0)9{\framebox(1,1){}}
269 \multiput(0,1)(1,0)9{\framebox(1,1){}}
270 \multiput(0,2)(1,0)9{\framebox(1,1){}}
271 \multiput(0,3)(1,0)9{\framebox(1,1){}}
272 \multiput(0,4)(1,0)9{\framebox(1,1){}}
273 \multiput(0,5)(1,0)9{\framebox(1,1){}}
274 \multiput(0,6)(1,0)9{\framebox(1,1){}}
275 \multiput(0,7)(1,0)9{\framebox(1,1){}}
276 \multiput(0,8)(1,0)9{\framebox(1,1){}}
277 \linethickness{\SudokuLinethickness}%
278 \put(0,0){\framebox(9,9){}}
279 \put(3,0){\framebox(3,9){}}
280 \put(0,3){\framebox(9,3){}}
281 \end{Puzzle}}
```
\SudokuLinethickness The macro \SudokuLinethickness contains the thickness od thick lines in a Sudoku.

```
282 \newcommand\SudokuLinethickness{2pt}
```
#### 6.7 Kakuro

\KakuroNumberFont The macro \KakuroNumberFont is used to typeset the hints, i.e. the horizontal and vertical sums.

```
283 \newcommand\KakuroNumberFont{\sf\tiny}
```

```
\Kakuro@cell The macro \Kakuro@cell is used to typeset the cells. It analyzes the argument
                and acts accordingly.
               284 \def\Kakuro@cell#1{%
               285 \ifx#1. \def\next{\Puzzle@pipe.}%
               286 \else\ifx#1< \let\next\Kakuro@HINT
               287 \else\ifx#1* \let\next\Kakuro@always
               288 \else\ifx#1- \let\next\Kakuro@empty
               289 \else\Puzzle@pipe#1 \let\next\relax
               290 \fi\fi\fi\fi
               291 \next
               292 }%
\Kakuro@always The macro \Kakuro@always is used to draw a cell with an inital number.
               293 \def\Kakuro@always{\Puzzle@pipe[][fS]}%
\Kakuro@empty The macro \Kakuro@empty is used to drae an empty cell.
               294 \def\Kakuro@empty{\Puzzle@pipe{}}%
  \Kakuro@hint The macro \Kakuro@hint is used to draw hints.
               295 \def\Kakuro@hint#1:#2>{%
               296 \def\x{#2}%
               297 \ifx\x\empty\else
               298 \put(\Puzzle@X,\Puzzle@Y){\makebox(1,.8)[r]{\parbox{.95\unitlength}{\raggedright\KakuroNumber
               299 $\blacktriangledown$\\#2}}}
               300 \fi
               301 \def\x{#1}%
               302 \ifx\x\empty\else
               303 \put(\Puzzle@X,\Puzzle@Y){\makebox(1,1.2){\parbox{.95\unitlength}{\raggedleft\KakuroNumberFont
               304 #1 $\blacktriangleright$\\\mbox{}}}}
               305 \fi
               306 \Puzzle@pipe[][\KakuroHintType]{ }}%
\Kakuro@nohint The macro \Kakuro@nohint is used to suppress hints in solution mode.
               307 \def\Kakuro@nohint#1:#2>{%
               308 \Puzzle@pipe[][,]{ }}%
  \Kakuro@HINT The macro \Kakuro@HINT contains the definition to be used to typeset hints. This
                indirection is needed to suppress hints in solution mode.
               309 \let\Kakuro@HINT\Kakuro@hint
        Kakuro The environemnt Kakuro is used to typeset the puzzle. The implementation defines
                the begin and end macro separately to cope with catcode changes.
               310 \begingroup
               311 \catcode'\|=13
               312 \gdef\Kakuro#1#2{\begin{Puzzle}{#1}{#2}%
               313 \catcode'\|=13
               314 \let\Puzzle@pipe=|
               315 \let|=\Kakuro@cell
               316 }
               317 \endgroup
```
The macro \endKakuro contains the code to be expanded at the end of the environment.

```
318 \def\endKakuro{\end{Puzzle}}
```
\KakuroHintType The macro \KakuroHintType contains the cell type for typesetting hint cells. It can be used to achieve a different look and feel.

```
319 \def\KakuroHintType{,}
```
#### 6.8 Initialization

Finally we arrange that the default behavior is to typeset an unsolved crossword puzzle.

#### 320 \PuzzleUnsolved

Now, that everything is in place we can arrange some package options.

```
321 \DeclareOption{numbered}{\Puzzle@SolutionNumberedtrue}
322 \DeclareOption{nocenter}{\let\PuzzlePre=\relax
323 \let\PuzzlePost=\relax}
324 \DeclareOption{unboxed}{\let\PuzzleCluePre=\relax
325 \let\PuzzleCluePost=\relax}
326 \DeclareOption{normalsize}{\PuzzleUnitlength=20pt
327 \def\PuzzleFont{\rm\normalsize}}
328 \DeclareOption{small}{\PuzzleUnitlength=16pt
329 \def\PuzzleFont{\rm\small}}
330 \DeclareOption{large}{\PuzzleUnitlength=24pt
331 \def\PuzzleFont{\rm\large}}
332 \DeclareOption{german}{%
333 \renewcommand\PuzzleWordsText[1]{Worte der L\"ange #1: }%
334 \renewcommand\PuzzleLettersText{Benutzte Buchstaben: }%
335 }
336 \DeclareOption{ngerman}{%
337 \renewcommand\PuzzleWordsText[1]{Worte der L\"ange #1: }%
338 \renewcommand\PuzzleLettersText{Benutzte Buchstaben: }%
339 }
340 \ProcessOptions\relax
```
That's all.

# Change History

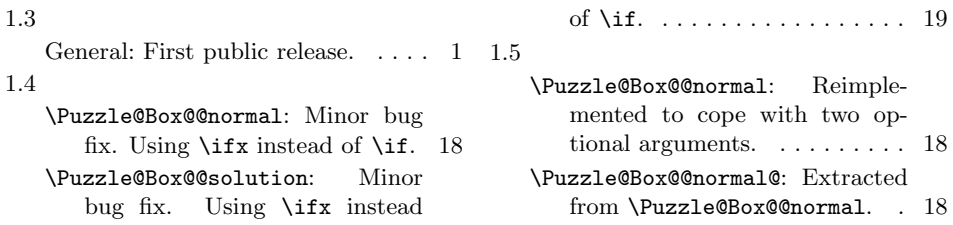

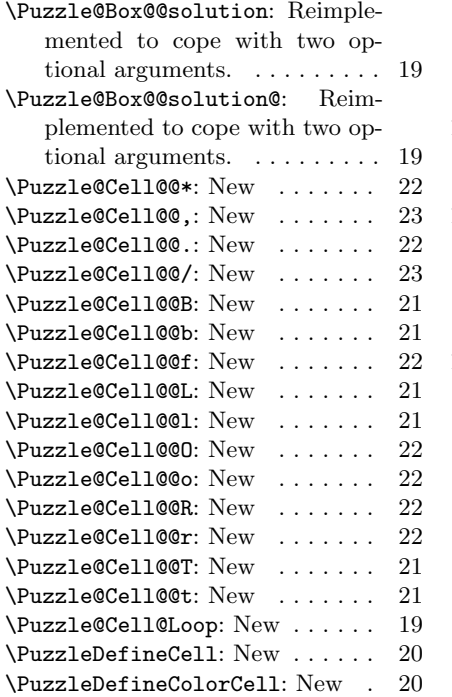

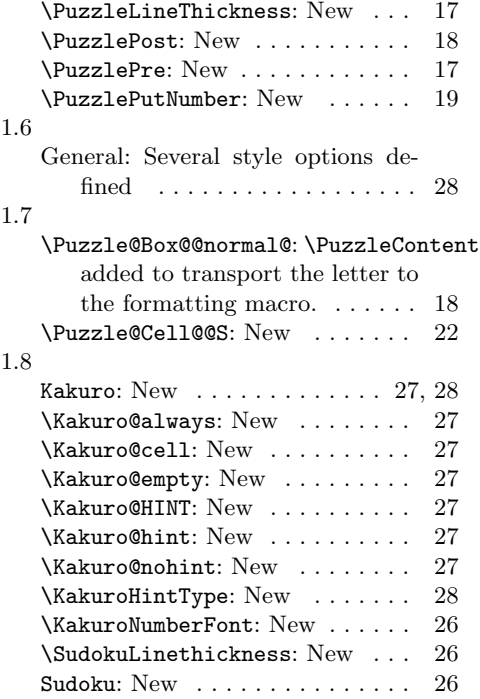

# Index

Numbers written in italic refer to the page where the corresponding entry is described; numbers underlined refer to the code line of the definition; numbers in roman refer to the code lines where the entry is used.

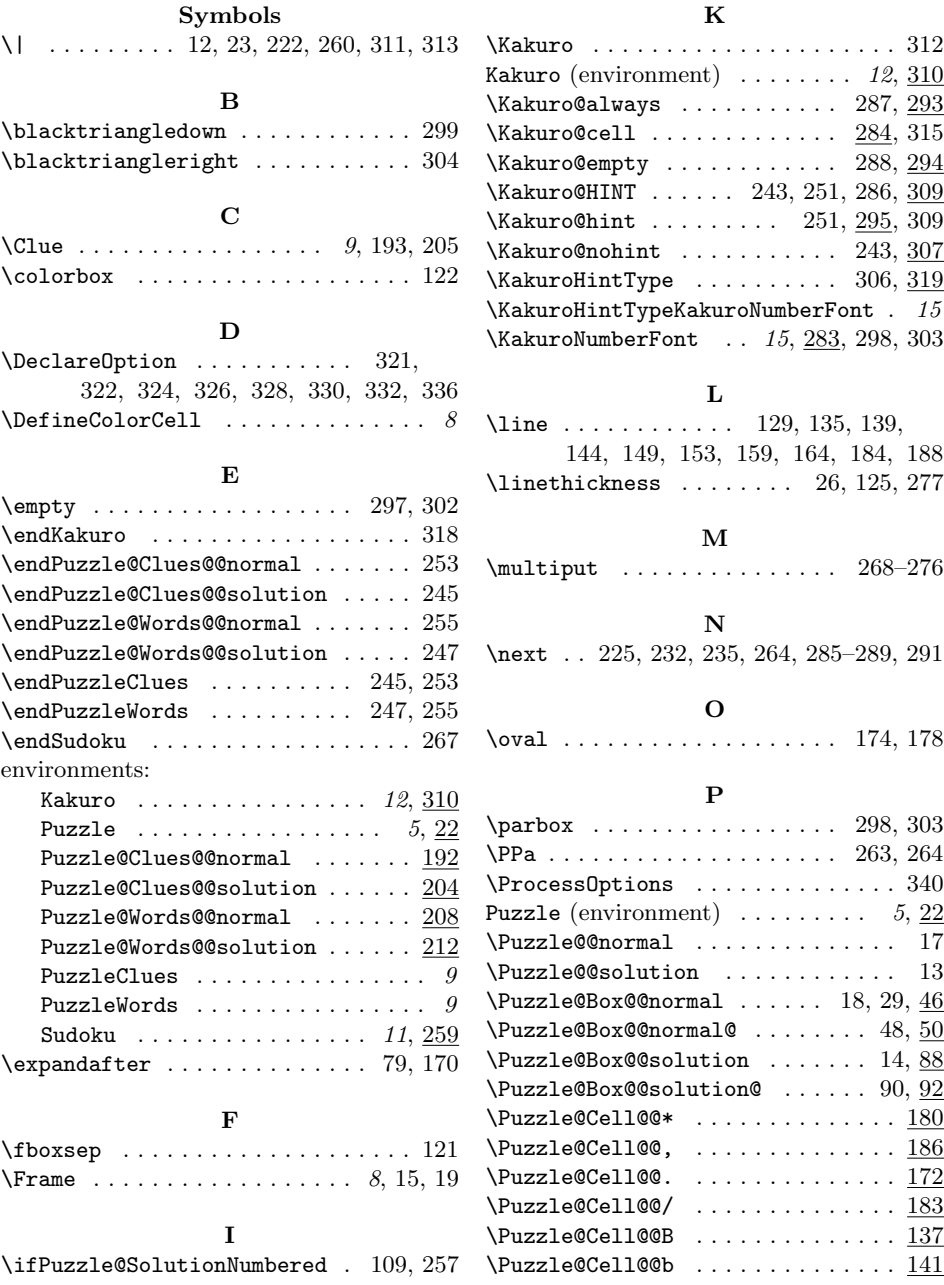

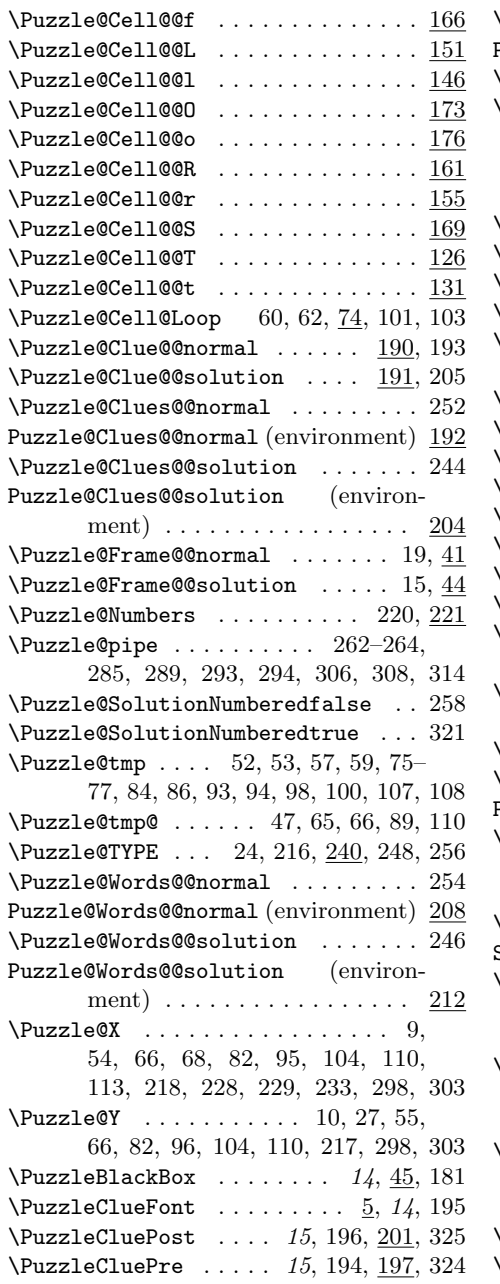

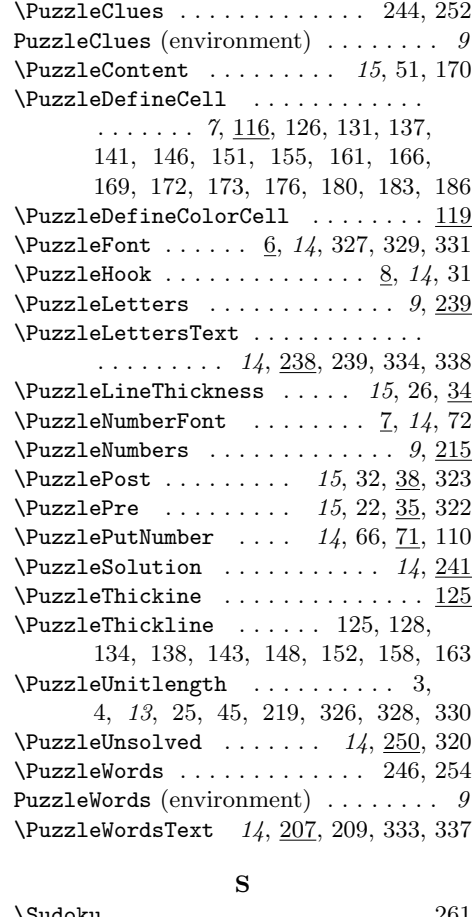

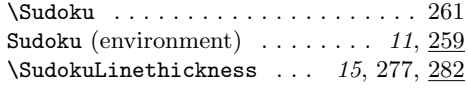

# T

\typeout . . . . . . . . . . . . . . . . . . . . 80 W \Word . . . . . . . . . . . . . . . . 10, 210, 213 X

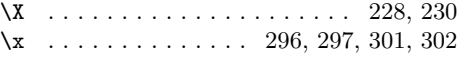